## **ISiteMinder**

## **ASX ANNOUNCEMENT** 18 September 2023

## **Letter to Shareholders and Proxy Form**

SiteMinder Limited (ASX: SDR) ("SiteMinder" or "the Company") attaches in relation to its Annual General Meeting, the following documents:

- Letter to Shareholders; and
- Proxy Form.

This ASX announcement was authorised by SiteMinder's Company Secretary.

-ENDS-

**Investor Information**

Paul Wong investor.relations@siteminder.com **Media Releases** Maria Cricchiola media@siteminder.com

## **About SiteMinder**

SiteMinder Limited (ASX:SDR) is the world's leading open hotel commerce platform, ranked among technology pioneers for opening up every hotel's access to online commerce. It's this central role that has earned SiteMinder the trust of tens of thousands of hotels, across 150 countries, to sell, market, manage and grow their business. The global company, headquartered in Sydney with offices in Bangalore, Bangkok, Barcelona, Berlin, Dallas, Galway, London and Manila, generated more than 100 million reservations worth over A\$60 billion in revenue for hotels in the last 12 months. For more information, visit [siteminder.com.](http://www.siteminder.com/)

## **J** SiteMinder

18 September 2023

Dear Shareholder,

## **ANNUAL GENERAL MEETING – NOTICE AND PROXY FORM**

Notice is hereby given that the Annual General Meeting (**AGM**) of SiteMinder Limited ("**SDR**" or the "**Company**") (**ASX:SDR**) will be held at 09.00am AEDT on Monday, 30 October 2023 at Bond, Store 3/30 Windmill Street, Millers Point, Sydney NSW 2000 and as a **virtual meeting** (**Meeting**).

In accordance with Part 1.2AA of the Corporations Act 2001 (Cth), the Company will only be dispatching physical copies of the Notice of Meeting (**Notice**) to Shareholders who have elected to receive the Notice in physical form. The Notice is being made available to Shareholders electronically and can be viewed on the Company's ASX market announcements page and downloaded online at the following link:

## <https://www.siteminder.com/investor-relations/>

The Company considers that it is appropriate to hold this Meeting as a hybrid meeting. Details on how to attend and participate in the virtual meeting can be found below and in the Notice of Meeting.

This Notice is given based on circumstances as at the date of this letter. Accordingly, should circumstances change, the Company will make an announcement on the ASX market announcements platform and on the Company's website athttps://www.siteminder.com/investorrelations/. Shareholders are urged to monitor the ASX announcements platform and the Company's website.

## **Virtual Meeting**

The company is pleased to provide shareholders with the opportunity to attend and participate in a virtual Meeting through an online meeting platform powered by Automic.

Shareholders that have an existing account with Automic will be able to watch, listen, and vote online.

Shareholders who do not have an account with Automic are strongly encouraged to register for an account as soon as possible and well in advance of the Meeting to avoid any delays on the day of the Meeting. An account can be created via the following link [investor.automic.com.au](https://investor.automic.com.au/) and then clicking on "register" and following the prompts. Shareholders will require their holder number (Securityholder Reference Number (SRN) or Holder Identification Number (HIN)) to create an account with Automic.

Shareholders will be able to vote in person and for those shareholders attending virtually, will be able to vote (see the "Voting virtually at the Meeting" section of this Notice of Meeting below) and ask questions at the Meeting

Shareholders are also encouraged to submit questions in advance of the Meeting to the Company.

## **J** SiteMinder

Questions may be submitted in writing to the Company Secretary at least five business days prior the AGM t[o aaron.mckenzie@siteminder.com.](mailto:aaron.mckenzie@siteminder.com)

The Company will also provide Shareholders with the opportunity to ask questions during the Meeting in respect to the formal items of business as well as general questions in respect to the Company and its business.

### **Your vote is important**

The business of the Meeting affects your shareholding, and your vote is important. To vote in person, attend the Annual General Meeting on the date and at the place set out above.

All resolutions will be decided on a poll. The poll will be conducted based on votes submitted by proxy and at the Meeting.

Shareholders attending the meeting virtually and wishing to vote on the day of the meeting can find further instructions on how to do so in the Notice of Meeting. Alternatively, shareholders are strongly encouraged to complete and submit their vote by proxy by using one of the following methods:

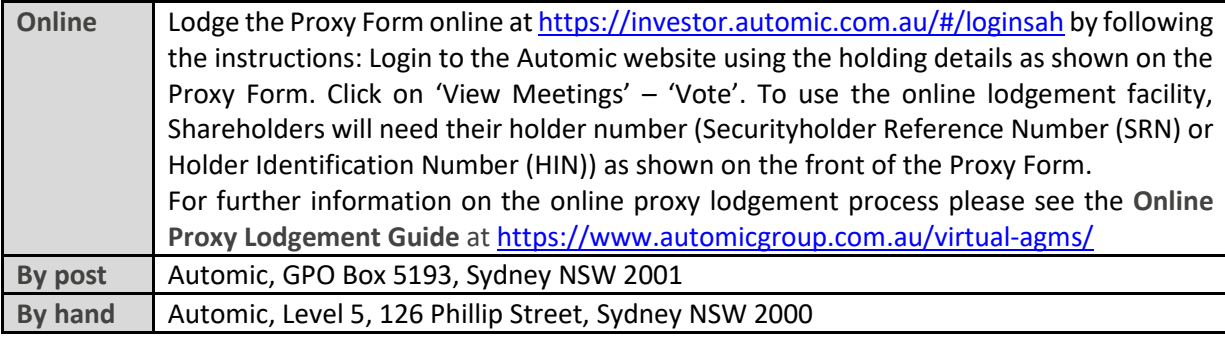

Your Proxy instruction must be received not later than 48 hours before the commencement of the Meeting.

Proxy Forms received later than this time will be invalid.

Yours sincerely,

 $#$ 

Aaron McKenzie Company Secretary SiteMinder Limited

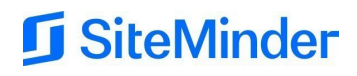

**SiteMinder Limited | ACN 121 931 744**

# **Proxy Voting Form**

**If you are attending the virtual Meeting please retain this Proxy Voting Form for online Securityholder registration.**

**Holder Number:**

Your proxy voting instruction must be received by **9.00am (AEDT) on Saturday, 28 October 2023,** being **not later than 48 hours** before the commencement of the Meeting. Any Proxy Voting instructions received after that time will not be valid for the scheduled Meeting.

## **SUBMIT YOUR PROXY**

**Complete the form overleaf in accordance with the instructions set out below.**

#### **YOUR NAME AND ADDRESS**

OND

The name and address shown above is as it appears on the Company's share register. If this information is incorrect, and you have an Issuer Sponsored holding, you can update your address through the investor portal: **https://investor.automic.com.au/#/home** Shareholders sponsored by a broker should advise their broker of any changes.

#### **STEP 1 – APPOINT A PROXY**

If you wish to appoint someone other than the Chair of the Meeting as your proxy, please write the name of that Individual or body corporate. A proxy need not be a Shareholder of the Company. Otherwise if you leave this box blank, the Chair of the Meeting will be appointed as your proxy by default.

#### **DEFAULT TO THE CHAIR OF THE MEETING**

Any directed proxies that are not voted on a poll at the Meeting will default to the Chair of the Meeting, who is required to vote these proxies as directed. Any undirected proxies that default to the Chair of the Meeting will be voted according to the instructions set out in this Proxy Voting Form, including where the Resolutions are connected directly or indirectly with the remuneration of KMP.

#### **STEP 2 - VOTES ON ITEMS OF BUSINESS**

You may direct your proxy how to vote by marking one of the boxes opposite each item of business. All your shares will be voted in accordance with such a direction unless you indicate only a portion of voting rights are to be voted on any item by inserting the percentage or number of shares you wish to vote in the appropriate box or boxes. If you do not mark any of the boxes on the items of business, your proxy may vote as he or she chooses. If you mark more than one box on an item your vote on that item will be invalid. For personal units of the complet and the personal use of the complet of the dominant is incorrective to divise the streeting of the Hault of the Hault any direct who is real decided to the decided and the approximation of

#### **APPOINTMENT OF SECOND PROXY**

You may appoint up to two proxies. If you appoint two proxies, you should complete two separate Proxy Voting Forms and specify the percentage or number each proxy may exercise. If you do not specify a percentage or number, each proxy may exercise half the votes. You must return both Proxy Voting Forms together. If you require an additional Proxy Voting Form, contact Automic Registry Services.

#### **SIGNING INSTRUCTIONS**

**Individual**: Where the holding is in one name, the Shareholder must sign.

**Joint holding**: Where the holding is in more than one name, all Shareholders should sign.

Power of attorney: If you have not already lodged the power of attorney with the registry, please attach a certified photocopy of the power of attorney to this Proxy Voting Form when you return it.

**Companies**: To be signed in accordance with your Constitution. Please sign in the appropriate box which indicates the office held by you.

**Email Address**: Please provide your email address in the space provided.

**By providing your email address, you elect to receive all communications despatched by the Company electronically (where legally permissible) such as a Notice of Meeting, Proxy Voting Form and Annual Report via email.**

#### **CORPORATE REPRESENTATIVES**

If a representative of the corporation is to attend the Meeting the appropriate 'Appointment of Corporate Representative' should be produced prior to admission. A form may be obtained from the Company's share registry online at https://automic.com.au.

**Lodging your Proxy Voting Form:**

#### **Online:**

Use your computer or smartphone to appoint a proxy at

[https://investor.automic.com.au/#/logi](https://investor.automic.com.au/#/loginsah) [nsah](https://investor.automic.com.au/#/loginsah)

or scan the QR code below using your smartphone

**Login & Click on 'Meetings'. Use the Holder Number as shown at the top of this Proxy Voting Form.** 

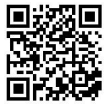

**BY MAIL:**

Automic GPO Box 5193 Sydney NSW 2001

#### **IN PERSON:**

Automic Level 5, 126 Phillip Street Sydney NSW 2000

#### **BY EMAIL:**

[meetings@automicgroup.com.au](mailto:meetings@automicgroup.com.au)

#### **BY FACSIMILE:**

+61 2 8583 3040

#### **All enquiries to Automic:**

**WEBSITE:** https://automicgroup.com.au/

**PHONE:** 1300 288 664 (Within Australia) +61 2 9698 5414 (Overseas)

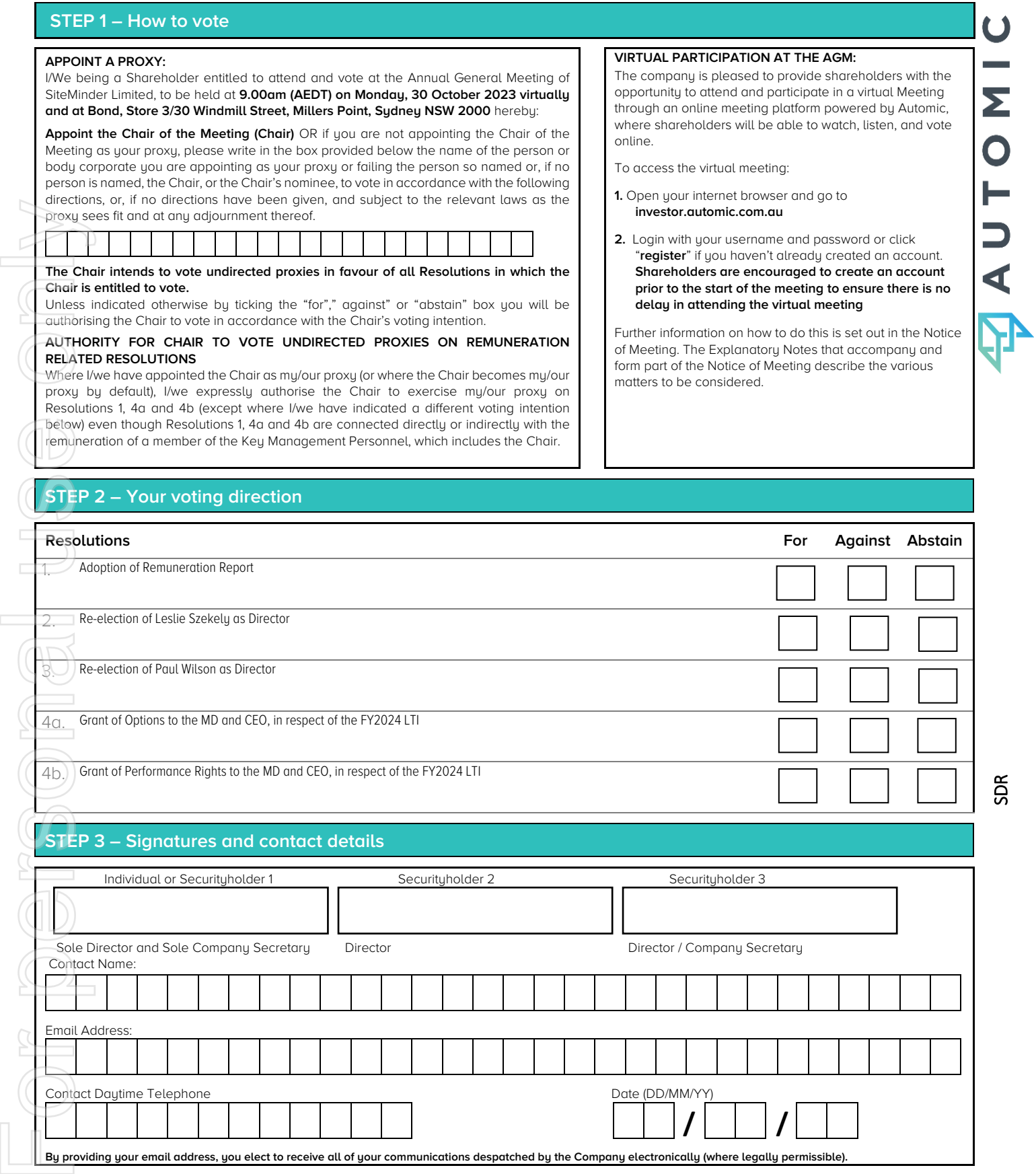

[HolderNumber] SDR

SDR

┘[HolderNumber]

I

**STEP 1 – How to vote**